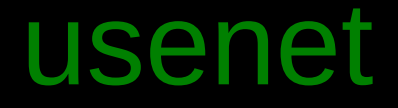

#### a slideshow lecture presentation thingie by @master\_mitch

<<subtitle be here>>

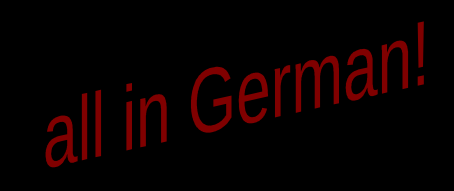

# Überblick

- Was ist das Usenet?
- Historie
- Strukturen
- Benutzersicht
- Artikelaufbau
- NNTP
- Serverbetrieb
- Möglichkeiten in der Warpzone

#### Was ist das Usenet?

- Weltweiter, dezentraler, nicht-gerichteter, öffentlicher, nicht-interaktiver Austausch von textbasierten Nachrichten.
- Einer schreibt, jeder kann es sehen, jeder kann antworten.

• Twitter trifft Mailingliste (so grob)

#### Was ist das Usenet?

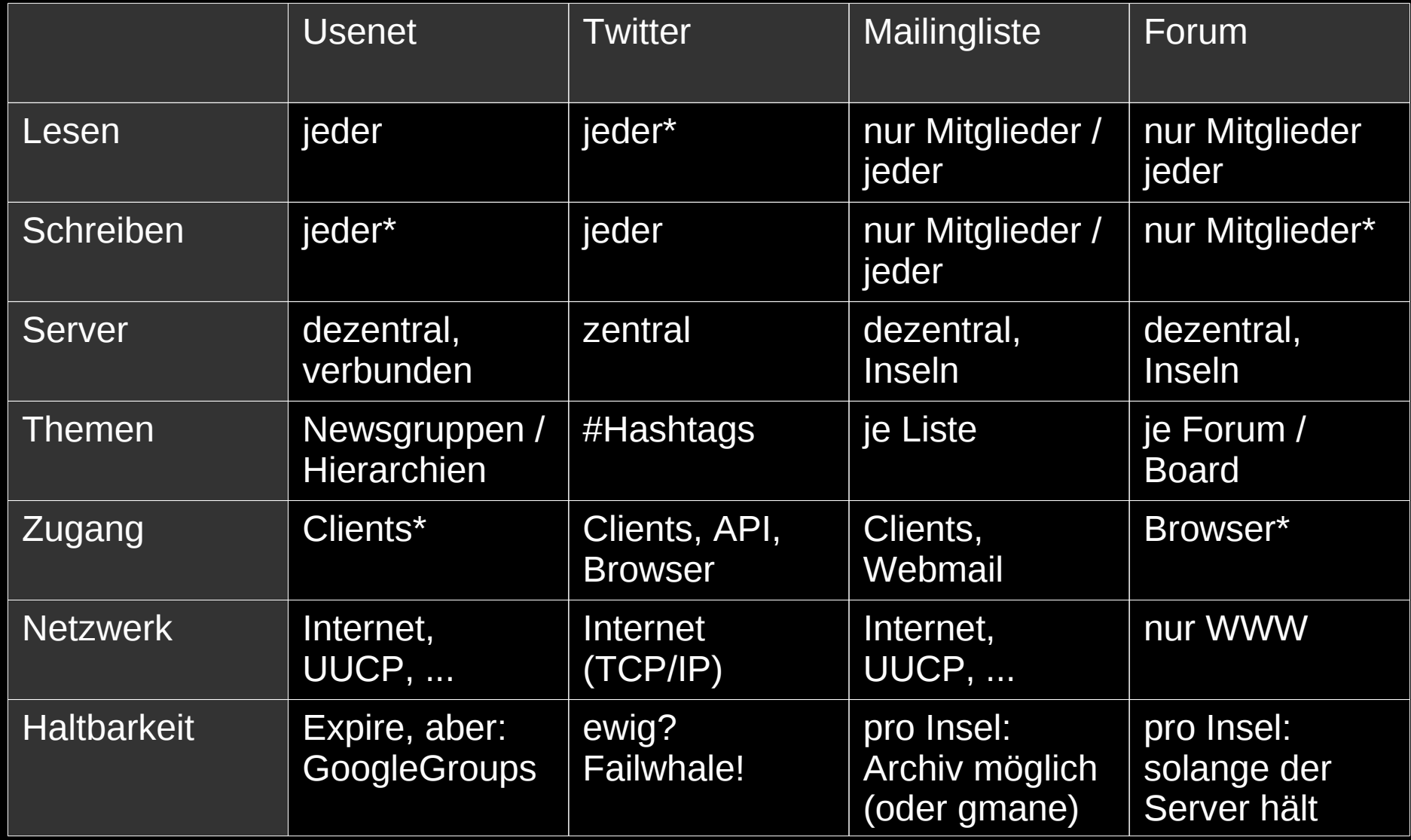

- erste Experimente 1979 Duke University
	- Ersetzung lokales Announcement-Programm
- 1980 Anbindung an ARPANET UC Berkeley
- Austausch primär über UUCP
	- auch FIDO, ARPANET, X.25
- 1985 Einführung von TCP/IP (NNTP)

#### • Software

- A News (Duke University)
	- Batchübertragung UUCP
- B News (Berkeley)
	- Dateiformat ähnlich Mail
- C News
	- deutlich schneller
- InterNetNews (INN)
	- "Streaming" über TCP/IP / NNTP

- A News
	- erste 14 Zeichen Gruppe muss eindeutig sein
- Ursprüngliche Gruppen
	- fa.\* Mailinglistengateway ARPANET
	- mod.\* moderiertes
	- net.\* unmoderiertes

- 1987 Great Renaming
	- Big 7
		- comp. $*$ , misc. $*$  news. $*$ , rec. $*$ , sci. $*$ , soc. $*$ , talk. $*$
	- zusätzlich alt.\*
		- freie Gruppenadministration, keine Abstimmungen
- Mitte 90er: Big Eight
	- neu: humanities.\*

- 01.04.2005
	- Server FU Berlin / news.individual.de wird kostenpflichtig
- 04.02.2011

– originale ARPANET-Anbindung abgeschaltet

● 31.03.2011

– T-Online schließt seine Server

#### Strukturen

- Newsgruppen haben einen hierarchisch aufgebauten Namen:
	- de.comp.os.unix.misc
	- de.comp.lang.perl
	- de.org.ccc
	- alt.sysadmin.recovery
	- muenster.markt.computer
	- microsoft.public.de.german.windowsxp.sonstiges

#### Strukturen

- Server sind dezentral und willkürlich miteinander vernetzt
- jeder Server führt beliebige Newsgruppen
- Nachrichtentransport asynchron und nicht vorhersagbar
- Duplikate werden verworfen
	- eindeutige Message-ID ist viel wichtiger als bei E-Mail

#### Strukturen

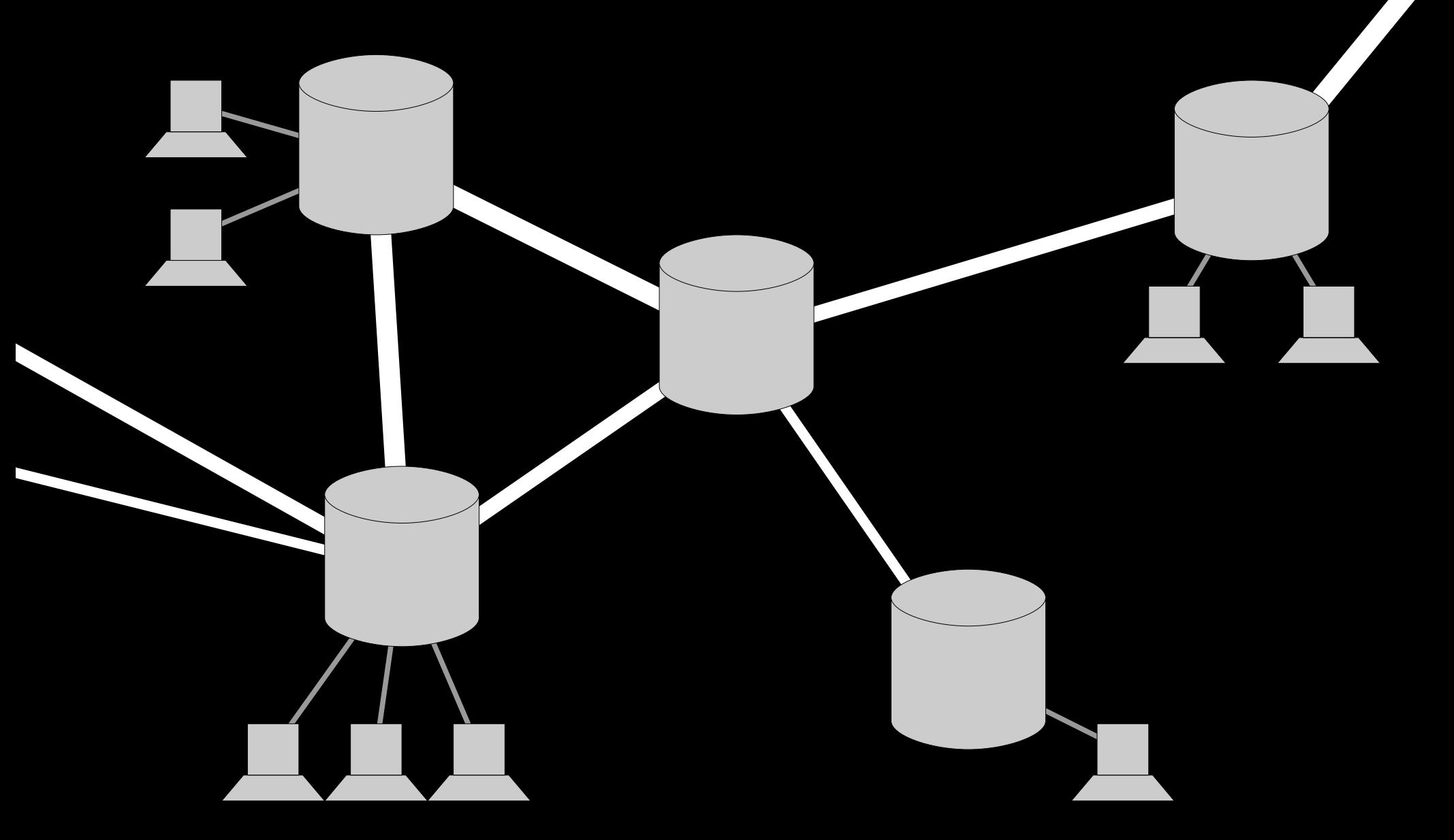

- Zugangsdaten für Newsserver besorgen
- optional: lokalen Newsserver einrichten

• News-Client installieren/einrichten

• Gruppen abonnieren

- Zugang Newsserver
	- wenn der Server alle Gruppen führt, reicht das, um weltweit überall mitzureden
- woher?
	- bei "Providern" zunehmend weniger wichtig
	- freie Newsserver einfach zu finden
		- Uni, Bürgernetz, ONNO
		- individual.de/FU Berlin 10 EUR/Jahr
	- Server mit Binary-Gruppen meist gegen Bares

- lokaler Newsserver
	- recht einfach einzurichten
	- multiple Newsfeeds möglich
	- sinnvoll bei mehreren lokalen Nutzern
	- überlebt auch den DSL-Ausfall
	- Wechsel des Clients einfach möglich
- muss aber nicht!

- News-Client
	- ähnlich Mailprogramm, massive Auswahl
	- grafisch:
		- Thunderbird/Iceweasel
		- pan
		- Outlook Express\*
	- Textmodus:
		- tin
		- slrn
		- gnus

– ...

- Gruppen abonnieren
	- de.newusers.\*
		- Startinfos für Neulinge
	- de.alt.netdigest
		- beste Postings als allen .de-Gruppen
	- Gruppenliste durchstöbern
		- nach Hobby
		- nach Problemen/Fragen
		- nach Tagespolitik

## Artikelaufbau

- RFC 5536
- Aufbau generell ähnlich einer E-Mail:
	- Header: Wert
	- Header: Wert
	- <Leerzeile>
	- Body...
	- ...Body...
	- ...Body.

### Artikelaufbau

- zwingende Header:
	- Message-ID:
		- Eindeutigkeit ist wichtig!
	- Newsgroups:
	- Date:, From:, Subject:
	- Path: mysite.local!news.foo.com!not-for-mail

## Artikelaufbau

- optionale Header:
	- References: für Follow-ups
	- Distribution: local, world, …
	- Expires:

– ...

- Followup-to:
- User-Agent:

#### NNTP

- Network News Transfer Protocol
- Kommunikation Newsclient mit Newsserver
	- Artikel abholen
	- neue Artikel senden
- TCP-basiert
	- Port 119 NNTP
	- Port 563 NNTPS
- textbasiert, ähnlich SMTP

#### NNTP

- Anfrage
	- Keyword ggf. mit Parametern
	- HELP, LIST, GROUP, ARTICLE, POST, ...
- Antwort
	- dreistelliger Status plus Text
	- optional weitere Textzeilen
	- abschließend ein einzelner .

- · "richtige" Server
	- aktuell INN2 oder Diabolo
	- Hauptaufgabe Verteilung von Artikeln
		- an andere Newsserver (Peering)
			- meist ganz Hierarchien
			- Push (Newsfeed)
		- an Clients
			- einzelne Artikel
			- Pull

- lokale, private Server
	- leafnode2, Hamster, INN mit suck
	- verhalten sich dem Server gegenüber wie Newsreader
		- einfach einzurichten bei vorhandenem Newszugang
	- nur einzelne Gruppen
	- wenig Artikel ausgehend
	- kein Durchleiten/Weiterverteilung von Artikeln

- Beispielzahlen news.cgarbs.de
	- Spoolgrößen
		- 4 GB für de.\* ca. 250 Tage
		- 2 GB für regionales ca. 120 Tage
		- 10 GB für Rest ca. 55 Tage
	- Netzauslastung
		- jeweils unter 5kB/s dauerhaft ein- und ausgehend
	- Speicher
		- innd 100m VIRT, 60m RES, 42m SHR
		- controlchan 49m VIRT, 12m RES, 2m SHR
		- cnfsstat 37m VIRT, 10m RES, 2m SHR

- Beispielzahlen news.cgarbs.de
	- http://www.cgarbs.de/newsserver.de.html
	- Nebensatz "Reichen die Infos fürs Peering?" am 28.03.2011 in de.comm.software.newsserver
	- bis 11.04.2011 sind 11 Peering-Requests eingetrudelt
	- das reichte für Platz ~400 in top1000.org
	- seitdem ohne Aktion bis auf ~250 hochgeschlafen!
		- Usenet stirbt? :-(

## Möglichkeiten in der Warpzone

- Betrieb eines eigenen Newservers
	- kleine VM reicht
	- feste IP für Peering nötig
	- Peering-Partner suchen
	- Accounts verteilen
	- fertig
- lokale Newsgruppen
	- statt Mailinglisten?
	- Mailinglisten-Gateway?

## Möglichkeiten in der Warpzone

- Öffnung nach außen
	- Newsserver Bürgernetz Münster ist tot (AFAIK)
	- Citycom/Versatel hat auch keinen mehr (AFAIK)
	- Warpzone e.V. hat Bildungs- und Kulturauftrag
- Nutzerkreis
	- alle?
	- Münsteraner?
	- Interessierte?
	- ONNO?

#### Ende

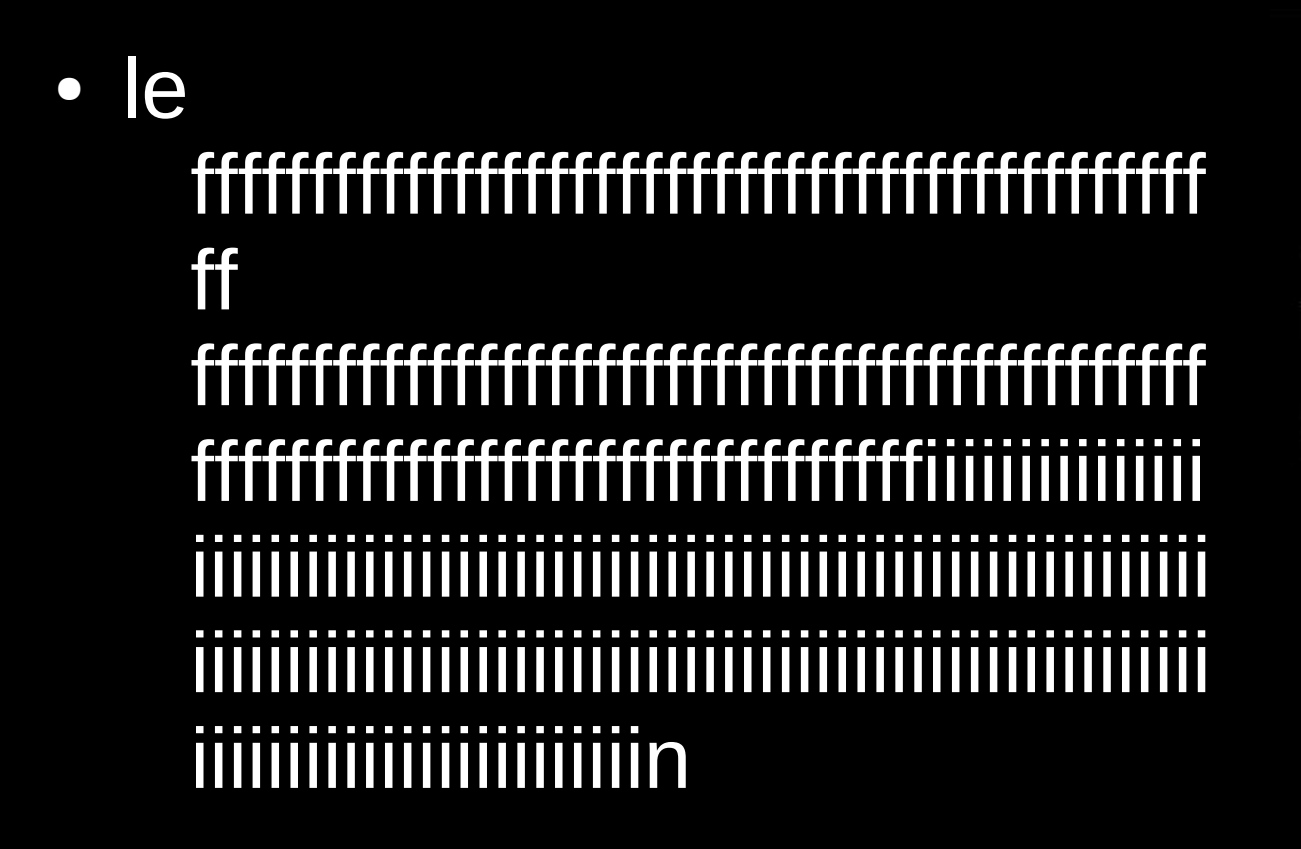

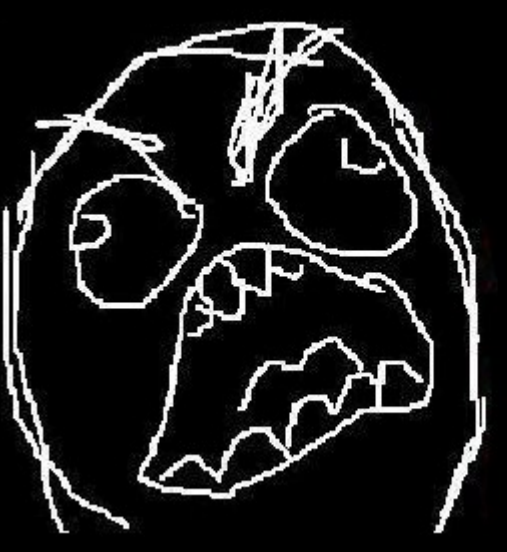

● Artikel:

eine Nachricht, entspricht einer E-Mail

● Follow-Up:

Antwortartikel auf einen anderen Artikel

• Thread, Diskussionsfaden: Ursprungsartikel plus alle seine Follow-Ups

• Poster:

der Verfasser eines Artikels

• Original Poster (OP): der Eröffner eines Threads

• Cancel:

Löschen einer Nachricht Durchführung pro Server optional Vorsicht mit Fremdcancels

• Supersede:

Überschreiben eines Artikels

Erfolg auch nicht garantiert

● Newsgruppe, Gruppe, (GABEL**N**):

thematische, hierarchische Gruppierung von Artikeln auf einem Server

teilweise moderiert

• Hierarchie:

erste Ebene der Gruppenstrukturierung, ähnlich einer TLD

• Follow-Up-To, F'up2:

Follow-Ups erscheinen in einer (anderen) **Gruppe** 

ähnlich Reply-To, aber ohne die Probleme

• Crosspost, X-Post:

ein Artikel erscheint parallel in mehreren Gruppen

Follow-Up-To setzen!

• Server:

empfängt, verwaltet und verteilt Artikel

• Newsfeed, Feed:

Austausch aller Artikel einer oder mehrerer Newsgruppen

• Upstream:

Server, von dem man einen Feed bekommt

• Gateway:

uni- oder bidirektionale Ankopplung einer Newsgruppe an z.B. eine Mailingliste, einen RSS-Feed oder gar ein Forum

umgekehrt aber auch der Zugriff auf einen Newsserver per Weboberfläche

• Verwirrung:

- "News" ist Usenet, nicht RSS
	- Google News ist RSS!
	- Google Groups ist Usenet
- "Newsfeed" ist Usenet, nicht RSS
	- RSS-Feed heißt RSS-Feed!
	- Newsfeed schickt die Artikel